## **COMPUTERISED ACCOUNTS CHECKLIST**

**for**

## **MYOB ACCOUNTING SOFTWARE**

Including - MYOB Premier Accounting MYOB Accounting with Payroll MYOB Accounting MYOB First Accounts Business Basics

## *Checking your Data File*

Prior to providing your information, the following checks should be performed on your system -

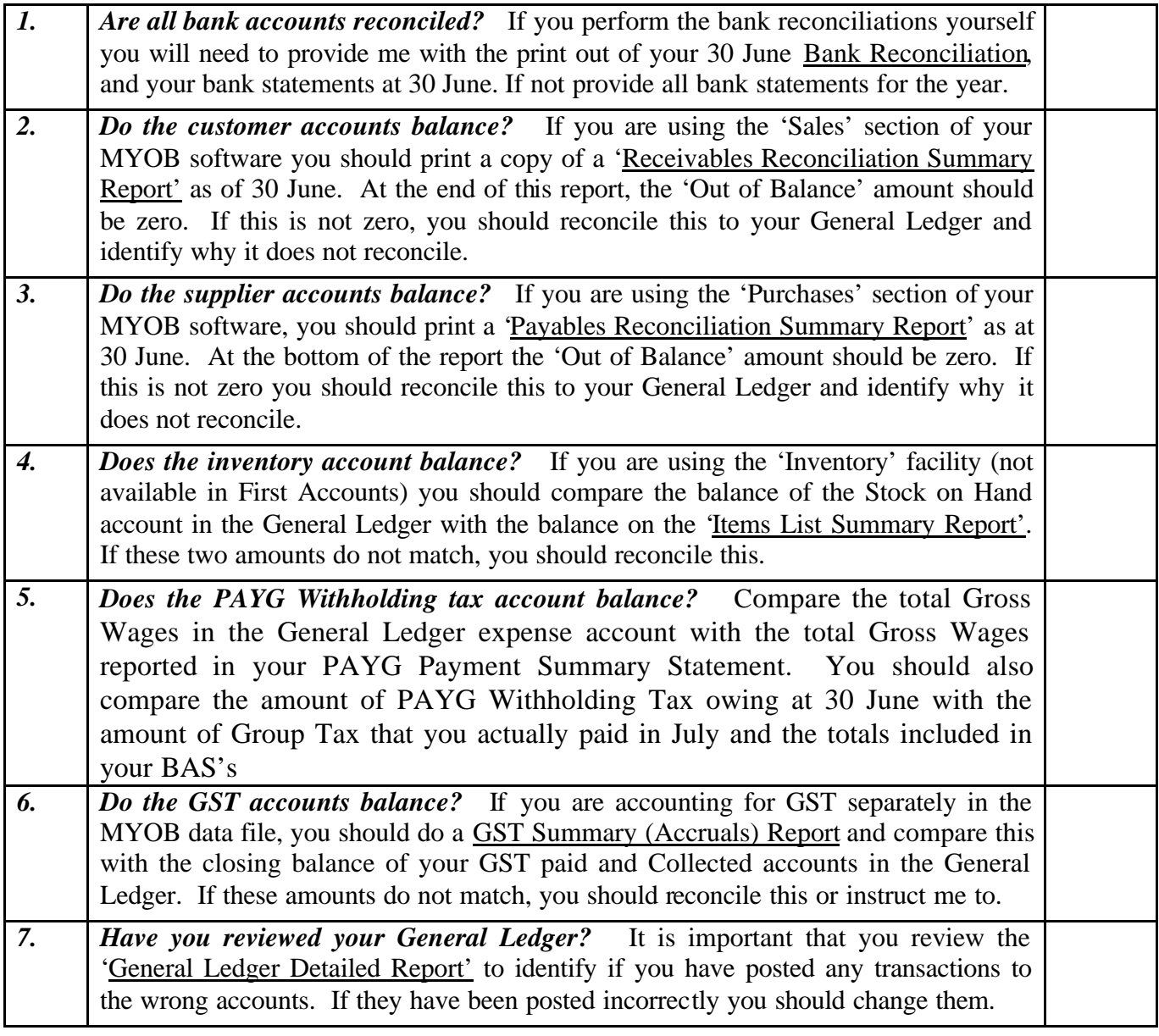

If there are discrepancies which you cannot reconcile please contact our office for assistance. It is important that these checks are completed prior to preparation of your accounts.

## *Sending me your Computer Data File*

I suggest that you perform two back ups to floppy disks/CD's - one for your records and one for me. Please store your copy of the backup securely. You may wish to e-mail your file to me using the Internet. If so, contact your consultant for details.

To create a Backup File in MYOB software -

- 1. Select 'File' from the top left corner of your menu,
- 2. Scroll down until you reach 'Back Up'.
- 3. Select 'Back Up'
- 4. Run the Verification, if operating version 7 or later,
- 5. Select the floppy drive from the drive section.
- 6. Change the file name to be an abbreviation of your business name, so that I can identify the file.
- 7. The system will ask you to insert the first disk of the Multi-volume set. Ensure you have a blank disk in the drive and select "OK".
- 8. If the system asks you to insert subsequent disks of the Multi-volume set, replace the disk in the floppy drive with another blank disk and select "OK". (Your file may fit on one disk in which case this option will not appear.)
- 9. Label the disk/s with your business name and the period the data relates to.

The disk/s should then be provided to me, together with the **current password** and other supporting documentation required by the Final Accounts Checklist.

Once you have provided me with the disks of your data file, **it is imperative that you DO NOT CHANGE ANY TRANSACTIONS OR FIGURES relating to the relevant period on your MYOB software.** This can cause major problems for me and thus increase the costs of preparing your accounts.

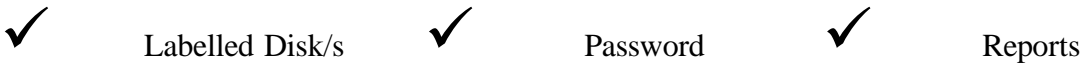